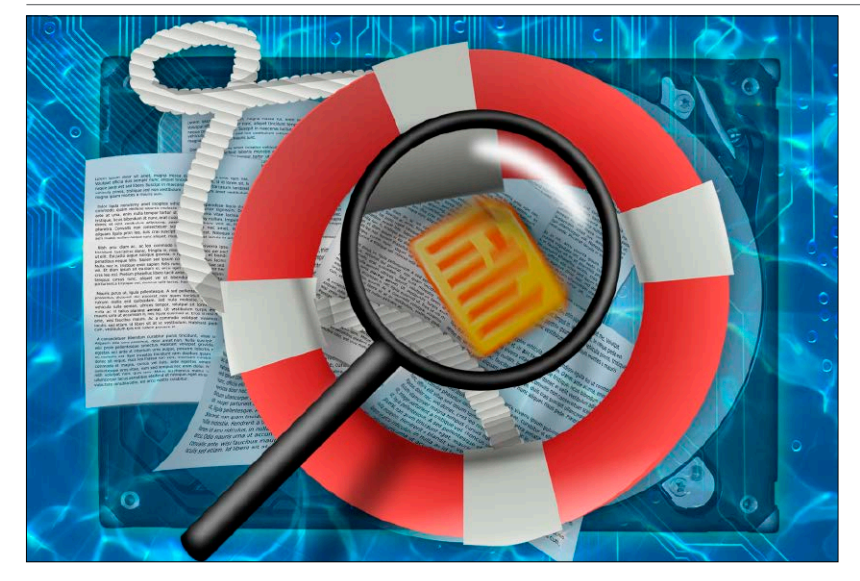

# Linux-Krisen und ihre Abhilfe

Bootprobleme, gelöschte Daten, Rechtekonflikte, Pannen bei Hardware, Desktop, Software und Netzwerk: Der Heftschwerpunkt analysiert und löst die häufigsten Systemprobleme.

S. 22

32 Hardwareprobleme Hardware & Peripherie: Wie Sie Treiber- und Firmwareprobleme vermeiden und lösen

34 Rechteprobleme

36 Fehlende Software

38 Kleine Linux-Pannen

**B.A. 81** 

 Zugriffsprobleme lokal und via Samba: Wie Sie Rechteprobleme vermeiden und korrigieren

 Fehlende Büroprogramme und Spiele: Virtualisierung und Wine können vieles kompensieren

 Systemkennwort vergessen? So beheben Sie vergleichsweise kleine Linux-Pannen

- 6 Nur Linux ist kostenlos! Legendenbildung: Warum viele an ein Gratis-Windows glauben
- 8 Auf Heft-DVD Alle DVD-Inhalte im Überblick: Systeme, Tools, Software und PDFs
- 10 Distributionen auf Heft-DVD Kurzvorstellungen von KDE Neon, Open Suse Leap, Rescuezilla, FWUL und Gparted Live
- 14 Linux Mint Debian Edition 4 Das andere Linux Mint: Für wen sich LMDE auf Debian-Basis als Mint-Alternative eignet
- 16 BTRFS: Status quo Dauerbaustelle: Ist BTRFS reif zum Einsatz als Linux-Standard?
- 18 Linux-News
	- Die aktuellen News und Trends bei Linux und Open Source

#### **Grundlagen Special I – Linux-Krisen** Special II –

- 22 Boot- und Startprobleme Wenn der Start misslingt: So reparieren Sie den Bootloader
- 24 Abstürze und Instabilität Instabiles System: Analysieren Sie Kernel-Logs und Temperaturdaten
- 26 Wenn der Desktop streikt Keine Oberfläche, viele Ursachen: Der Streikzeitpunkt zeigt den Fehler
- 28 Hilfe: Dateien gelöscht! Forensik: Methoden & Werkzeuge erfolgreicher Datenrettung
- 30 Netzwerkprobleme lösen Strategische Suche: So finden Sie die Ursache von Netzwerkstörungen

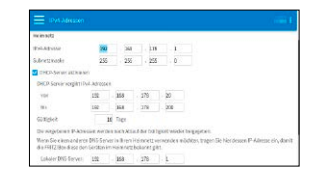

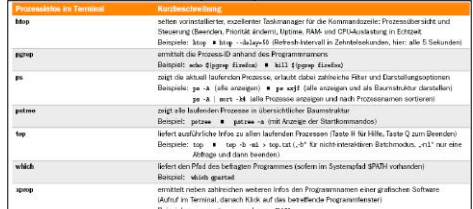

## Linux in Tabellen

Nachschlagen & Lesen: Komprimiertes Linux-Wissen mit vielen Praxisbeispielen S. 40

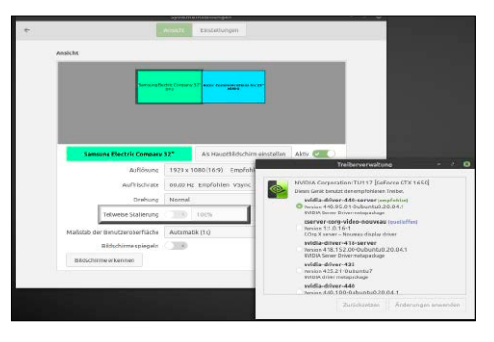

### Hilfe für Mint 20

Probleme beim neuen Linux Mint 20? Diese Maßnahmen helfen weiter.

S. 54

#### Linux in Tabellen

- 40 Standardordner im Linux-Verzeichnissystem
- 42 System-, Hardware- & Taskinfos
- 44 System- und Konfigurationsdateien
- 46 Unverzichtbare Terminal-Essentials
- 48 Befehle & Tools im Netzwerk
- 49 Systemdienste unter Linux
- 50 Hotkeys für System und **Terminal**
- 51 Hotkeys für Desktops & Dateimanager
- 52 Linux-Distributionen im Überblick

©2020 Medi

<sup>P</sup>rktbezeichnungen sind

### **Die Highlights der DVD**

# Auf Heft-DVD: Spitzen-Desktops, aber kein Ubuntu-Mainstream

Die unten gezeigten Desktopsysteme für PCs und Notebooks gehören nicht zum Ubuntu/Mint-Mainstream, bieten aber allesamt exzellente Desktops auf Debian- oder Ubuntu-Basis. Dazu gesellt sich mit Open Suse Leap ein weiteres Vorzeigesystem für die KDE-Oberfläche.

#### Linux Mint Debian Edition 4 (LMDE)

LMDE bietet einen Cinnamon-Desktop auf schlankem Debian-Unterbau. Die Unterschiede zu einem "normalem" Mint sind marginal.

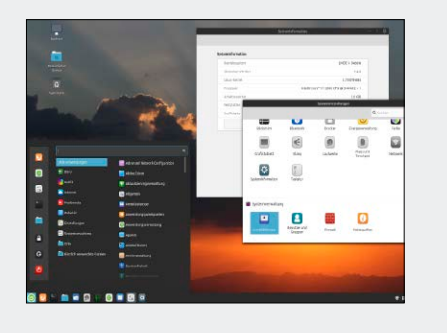

#### KDE Neon 2020-08-20

Bei dieser Ubuntu-basierten Distribution steht die Oberfläche KDE Plasma im Fokus. KDE ist hier immer in aktuellster Version an Bord.

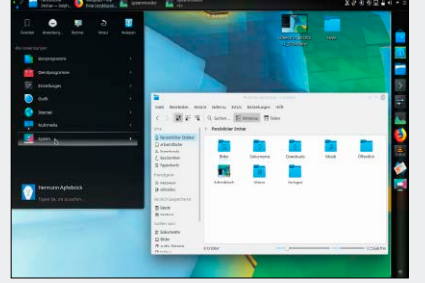

#### MX Linux 19.2

S. 10

Derzeit Spitze bei Distrowatch: Die LinuxWelt fragt "warum" und findet überzeugende Argumente beim Oldie- und Livespezialisten.

Open Suse Leap 15.2 Installer (64 Bit) Linux Mint Debian Edition 4 (64 Bit) KDE Neon 2020-08-20 (64 Bit) MX Linux 19.2 (64 Bit) Rescuezilla1.0.6 (64 Bit) FWUL 3.1 (64 Bit) Gparted Live 1.1.0 (64 Bit) Über 300 Seiten Linux-Wissen LinuxWelt digital XXL: Handbuch 6/20

**Example 18 A Linux Mirror (18)**<br> **Example 20**<br> **Example 20**<br> **Example 20**<br> **Example 20**<br> **Example 20**<br> **Example 20**<br> **EXAMPLE 20**<br> **EXAMPLE 20**<br> **EXAMPLE 20**<br> **EXAMPLE 20**<br> **EXAMPLE 20**<br> **EXAMPLE 20**<br> **EXAMPLE 20**<br> **EXAM** 

6/2020 7 x Linux

> **Software** · Unetbootin 6.81 (Linux, Mac, Windows) · Win 32 Disk Imager 1.0 · Kitty 0.74.0.2 · Infrarecorder 0.53 · 7-Zip 19.00 · hddlaufzeit.sh Das LinuxWelt-Archiv 2016 bis 2020 als PD

Falls Sie Fragen zu den Programmen haben, wenden Sie sich bitte direkt an die Software-

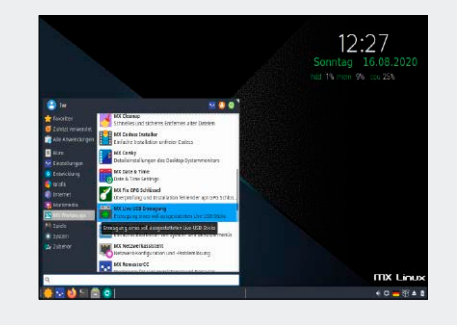

#### **Software & Distributionen**

- 54 Probleme mit Mint 20 Bugs & Mängel: So umgehen Sie bekannte Probleme in Linux Mint
- 58 MX Linux 19.2 Ein Live- und Oldie-Spezialist: Was macht MX Linux so beliebt?
- 60 Irritation um Libre Office Wird Libre Office kostenpfichtig?
- 62 Mac-OS unter Linux Experimente mit virtuellem Mac-OS
- 64 Audacity 2.4.2 Der Audioeditor in neuer Version
- 66 HDR-Fotografie HDR: Was diese Technik ausmacht und welche Software Sie brauchen
- 68 Neue Software 12 neue Versionen, u. a. mit Thunderbird 80 und Emacs 27.1

### **Hardware & Netzwerk**

- 72 USB mit System & Daten Livesystem plus Datenpartition: Diese Kombination erfordert cleveres Partitionieren
- 74 Raid 5 mit Linux Unterschätzter Raid-Level: Raid 5 kombiniert Ausfallsicherheit mit hohem Datendurchsatz
- 76 Kali Linux Nethunter Mobiles Profiwerkzeug für Admins: Das Kali-Sicherheitssystem gibt es auch für Android-Geräte
- 78 Samba-Probleme lösen Neues Samba mit Nebenwirkung: Warum Freigaben nicht mehr angezeigt werden und was Sie dagegen tun können
- 82 Homepage bei Github Statische Website ohne CMS: Für wenige Infos im Internet genügt diese einfache Alternative
- 84 Fernzugriff auf die Fritzbox Abhörsicher durch Verschlüsselung: So kommen Sie an die notwendigen SSL-Zertifikate
- 86 Vuescan für Raspberry Pi Alte Scanner wiederbelebt: Das preiswerte Vuescan bringt fast jeden Scanner zum Laufen
- 88 Komplettserver für Raspberry Nextcloud, Plex, Open HAB u. a. m: Neue Ubuntu-Appliances machen die Einrichtung von Serverdiensten besonders einfach

#### **Standards**

- 3 Editorial
- 9 Leserbefragung
- 112 Leserbriefe/Service
- 113 Impressum
- 114 Vorschau

#### **Praxis**

- 90 Systemd-Werkzeuge Systemctl & Co: So beherschen Sie den Init-Dienst systemd
- 94 Reguläre Ausdrücke Komplexe Suche: Warum sich das Know-how zu Regex lohnt
- 98 Desktoptipps Neue Tipps für Gnome, KDE & Co. zum Multimonitorbetrieb u. v. m.
- 102 Konsolentipps

 Tipps & Tools im Terminal, u. a. mit dem Systemmonitor Bashtop

#### 105 Hardwaretipps

 Wie Sie SATA-Ports unterscheiden, Laufzeiten der Laufwerke ermitteln und das Bios-Kennwort löschen

#### 108 Softwaretipps

 Neue Tipps für Webbrowser, Gnome Maps, Keepass XC und Kernel Virtual Machine (KVM)